# Cheatography

# Composer, PSR standards Cheat Sheet by weppyk via cheatography.com/161981/cs/33949/

#### Composer

Win install: https://getcomposer.org/download/ Packages: https://packagist.org/ howto (czech): https://www.itnetwork.cz/php/oop/composer/ composer --version //check version and if exists composer init //generate compos er.json file composer install //download packages from compos er.json composer require phpmai ler /ph pmailer //download phpmailer composer update //update all packages composer update phpmai ler /ph pmailer //update phpmailer Inicializace

#### index.php

require DIR . '/vend or/ aut olo ad.p hp'; \$mail=new PHPMai ler \PH PMa ile r\P HPM ailer;

### Symfony

#### Symfony install:

composer create -pr oject symfon y/w ebs ite -sk ele ton :"^5 " hello- world composer create -pr oject symfon y/s kel eto n:"6.1.\* " my pro jec t d ire ctory

#### run server:

php -S 127.0.0.1 :8000 -t public

#### Apache setting:

//.hta ccess <If Module mod re wri te.c > Rew rit eEngine On Rew rit eRule ^\$ public [L] Rew rit eCond %{REQU EST FI LENAME} !-f Rew rit eCond % {REQU EST FI LENAME} !- d Rew rit eCond %{REQU EST URI} !^public/ Rew rit eRule  $^{\wedge}$  (.\*) \$ public/\$1

## $\langle$ /T fMo dul e>

 $install.$ 

composer require symfon y/a pac he-pack

### show list of make function

php bin/co nsole list make

#### Generator controller

php bin/co nsole make:c ont roller

# PSR-standards

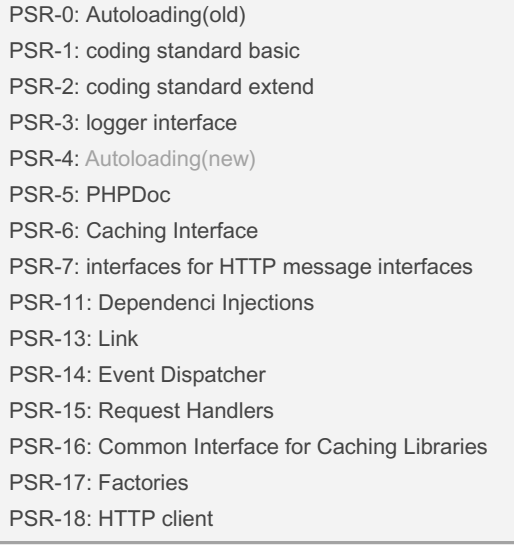

### Docker

https://hub.docker.com/ //images docker version //show if exist docker build -t api python .//built image container docker run -d --name apicon tainer -p 8080:8080 api py tho n:1 atest docker -p //show all running containers docker run apicon tainer docker kill apicon tainer docker start apicon tainer docker pause apicon tainer docker unpause apicon tainer docker ps --all //show all containers docker ps --filter status =paused docker exec -it apicon tainer sh // edit running container docker restart apicon tainer docker rm apicon tainer docker image rm api python

### linux

pwd //show actual path

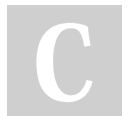

By weppyk cheatography.com/weppyk/ Not published yet. Last updated 2nd September, 2022. Page 1 of 1.

Sponsored by Readable.com Measure your website readability! https://readable.com